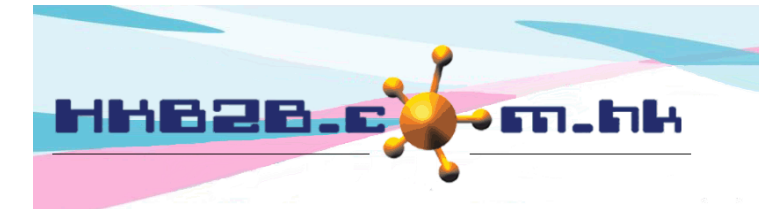

HKB2B Limited 香港灣仔軒尼斯道 48-62 號上海實業大廈 11 樓 1102 室 Room 1102, Shanghai Industrial Investment Building, 48-62 Hennessy Road, Wan Chai, Hong Kong Tel: (852) 2520 5128 Fax: (852) 2520 6636 

## **Company Announcement**

Users can post announcements according to shops and user access groups. Related users can view company announcements after login at main menu. Company announcements will be displayed in rolling form one by one.

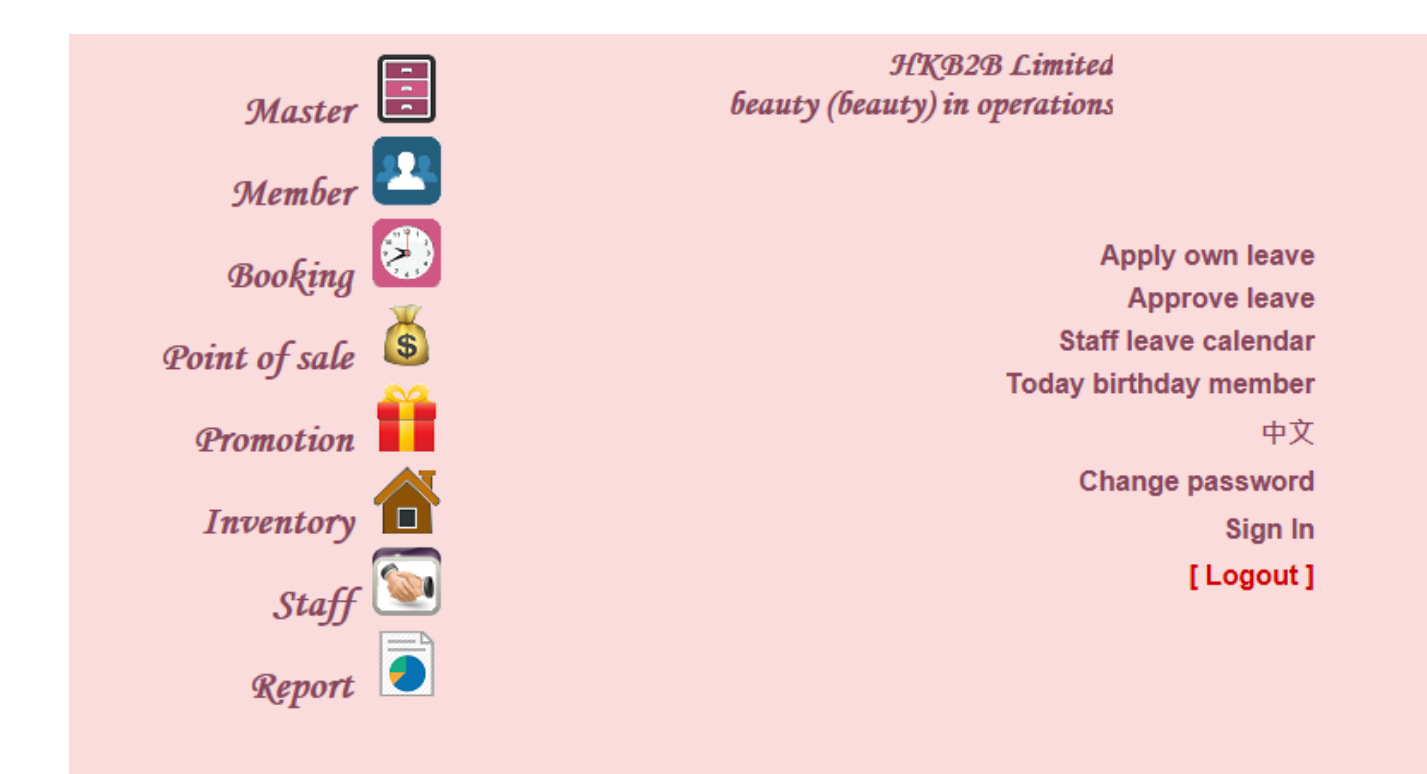

Company announcement

Date: 1-Jun-2016 - 30-Jun-2016 ; Prepared by : beauty (beauty) June Staff Promotion: Purchase Nutrient Mask \$168 at staff price \$38 (each staff can purchase 3 boxes at most)

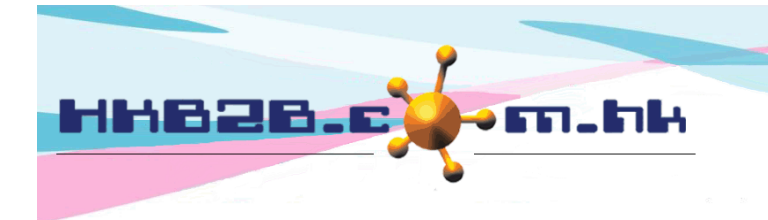

HKB2B Limited 香港灣仔軒尼斯道 48-62 號上海實業大廈 11 樓 1102 室 Room 1102, Shanghai Industrial Investment Building, 48-62 Hennessy Road, Wan Chai, Hong Kong Tel: (852) 2520 5128 Fax: (852) 2520 6636 

## **Setup Company Announcement**

Setup company announcement at

Master > General settings > Company announcement setup > New

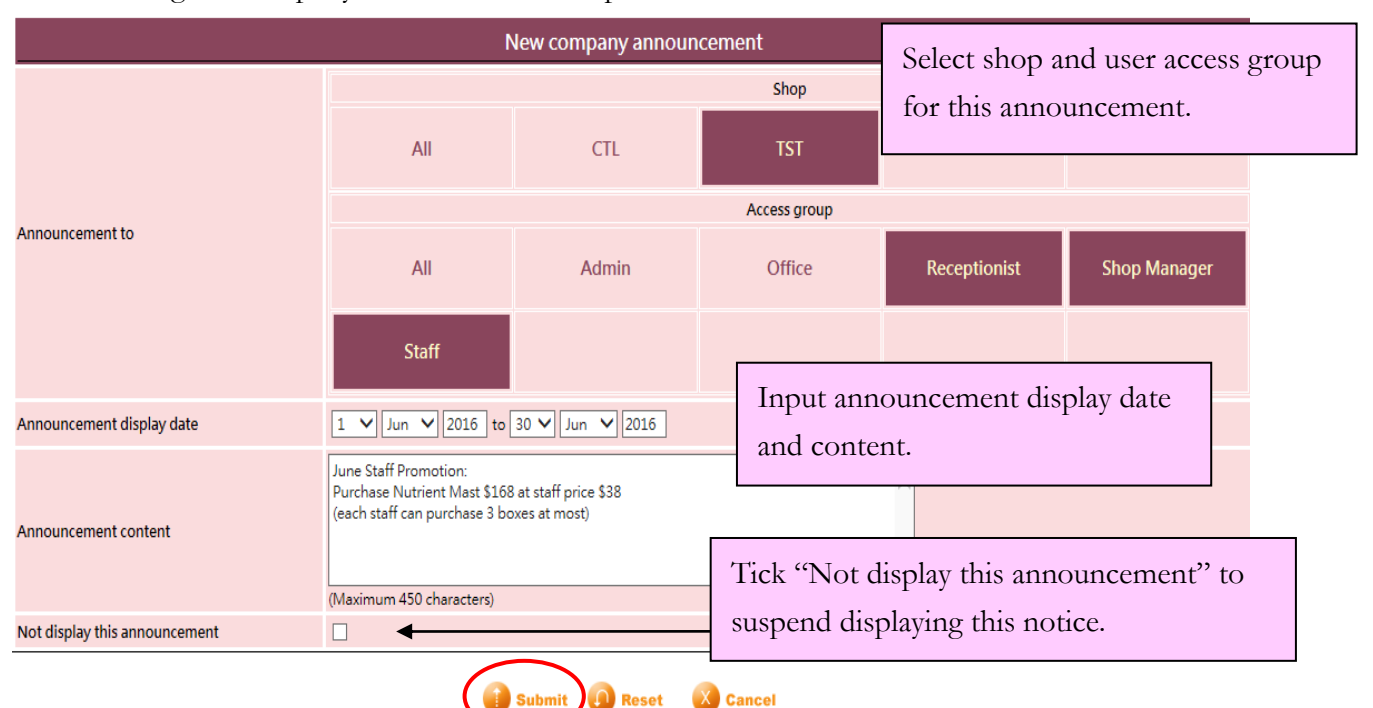

**View / Edit Company Announcement**

View or edit company announcement at

Master > General settings > Company announcement setup

Press <Delete> button to delete the company announcement

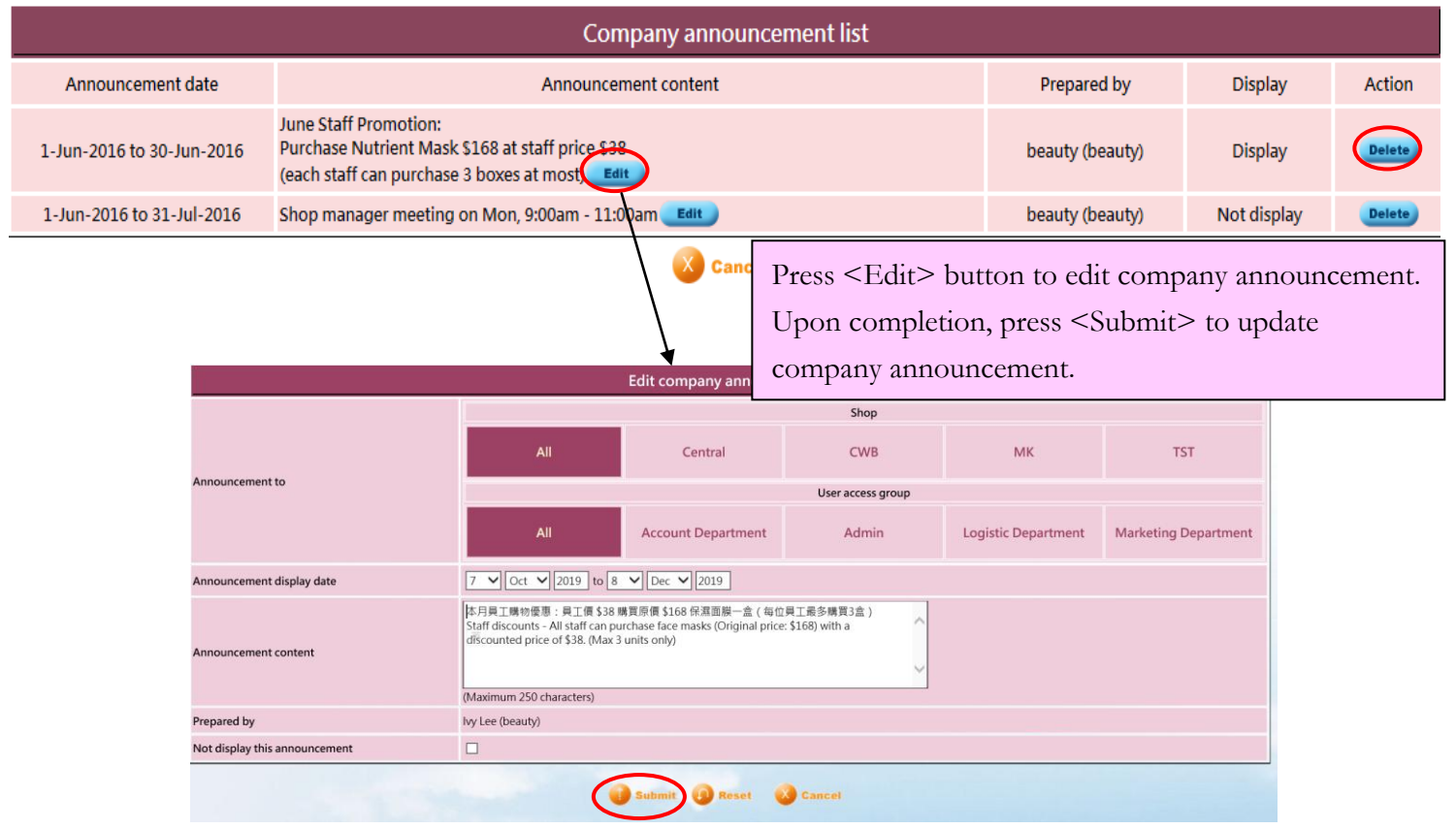